UNIVERSIDADE FEDERAL DO PARÁ CURSO DE CIÊNCIAS CONTÁBEIS

> DANÚBIA SILVA DE SOUSA RENÊE DE MORAES ALVES

## **EMPREENDEDORISMO A ALMA DO NEGÓCIO. COMO TORNAR UM SONHO EM REALIDADE EXEMPLO: A IMPLANTAÇÃO DE CYBER**

BELÉM

2004

## UNIVERSIDADE FEDERAL DO PARÁ CURSO DE CIÊNCIA CONTÁBEIS

## **EMPREENDEDORISMO A ALMA DO NEGÓCIO. COMO TORNAR UM SONHO EM REALIDADE EXEMPLO: A IMPLANTAÇÃO DE CYBER**

DANÚBIA SILVA DE SOUSA RENÊE DE MORAES ALVES

> BELÉM 2004

UNIVERSIDADE FERDERAL DO PARÁ CURSO DE CIÊNCIAS CONTÁBEIS

> DANÚBIA SILVA DE SOUSA RENÊE DE MORAES ALVES

# **EMPREENDEDORISMO A ALMA DO NEGÓCIO. COMO TORNAR UM SONHO EM REALIDADE? EXEMPLO: A IMPLANTAÇÃO DE CYBER**

Trabalho apresentado à disciplina

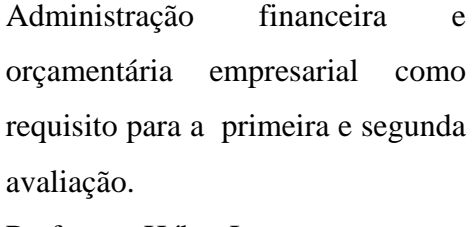

Professor: Héber Lavor

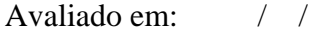

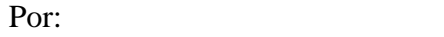

BELÉM 2004

Aos nossos pais e amigos.

¨Há três coisas que nunca voltam atrás: a flecha lançada, a palavra pronunciada e a oportunidade perdida¨.

(PROVÉRBIO CHINÊS apud Dolabela, 1999, p.87)

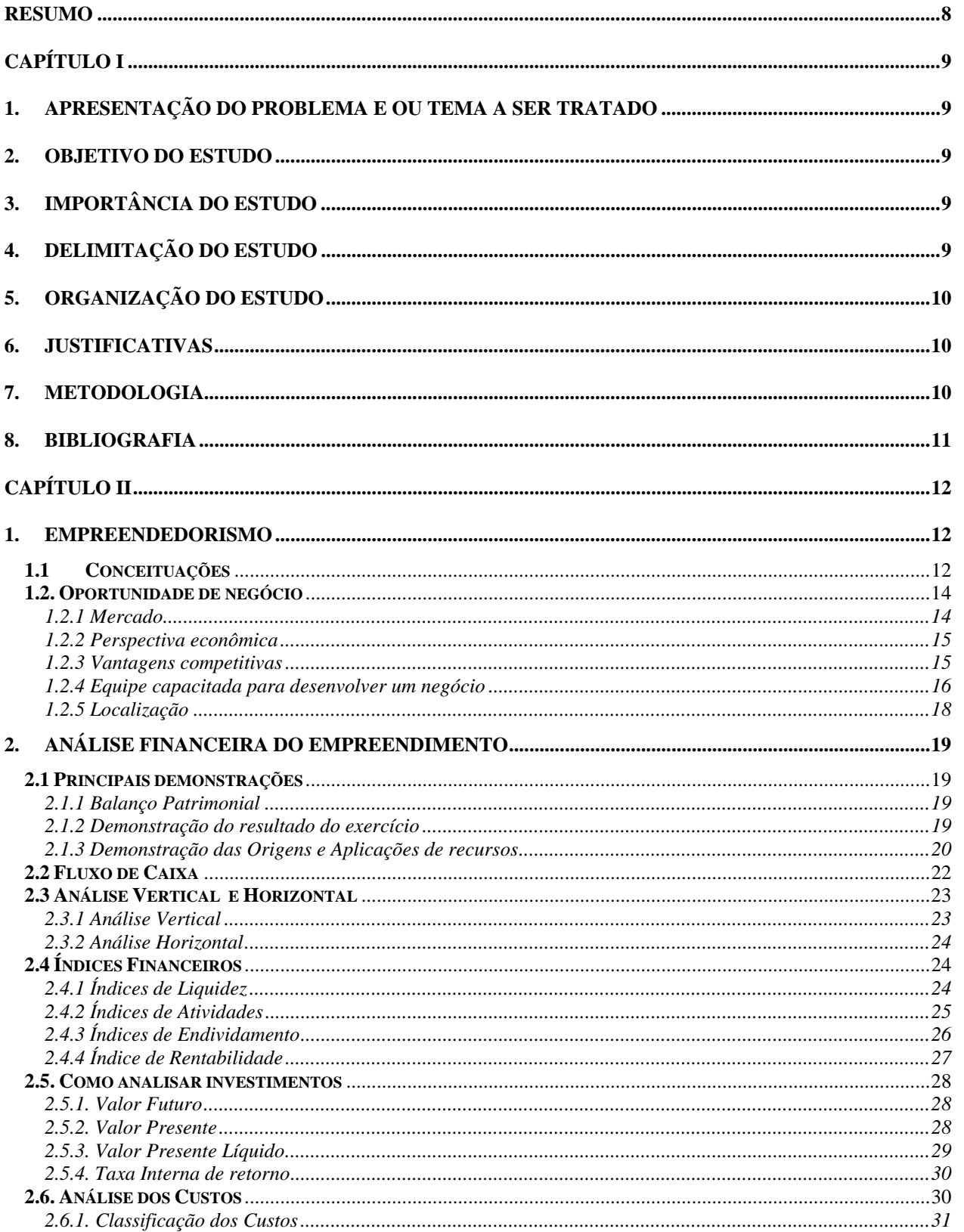

# ÍNDICE

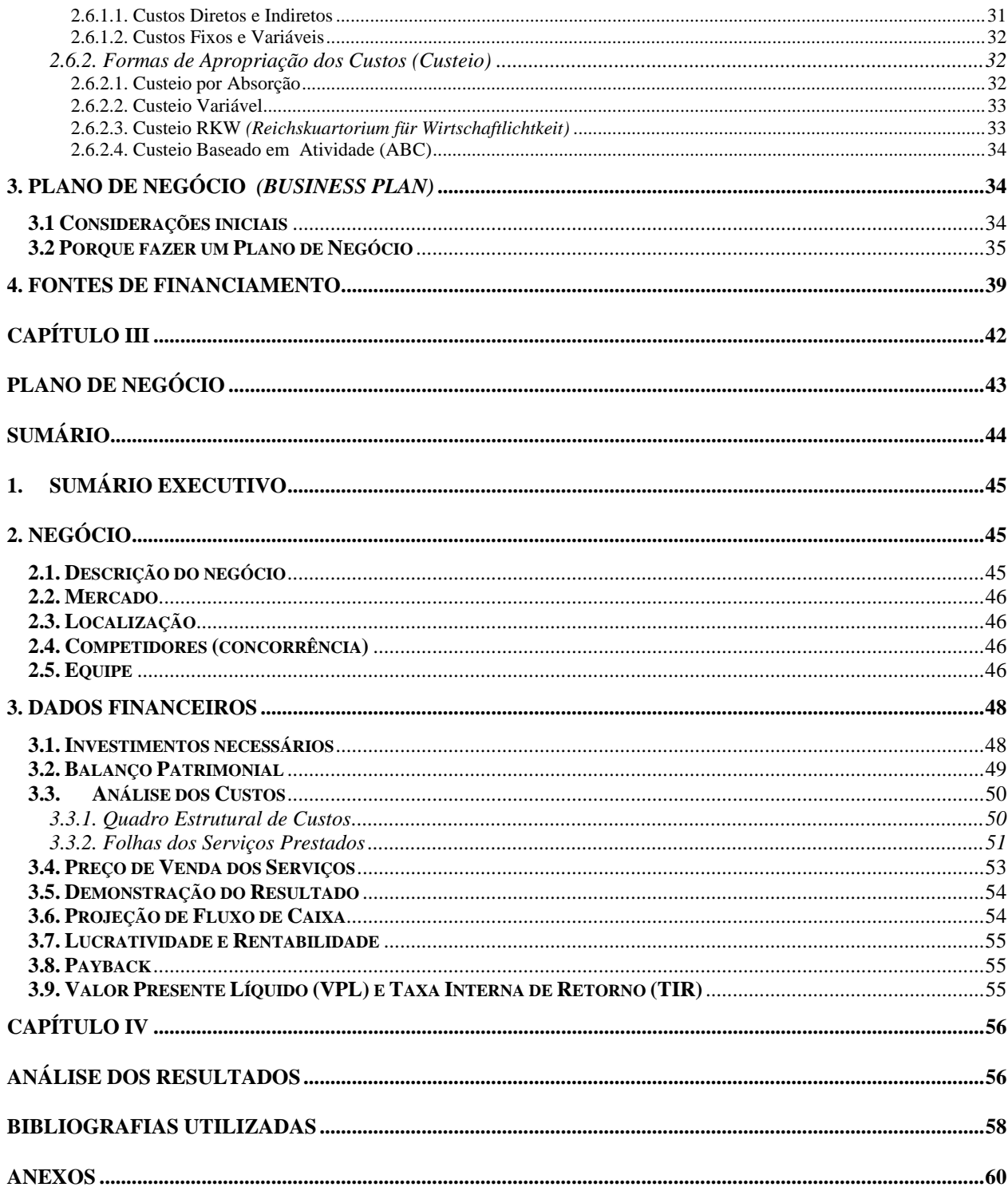

### **RESUMO**

Esse estudo vem mostrar o que é empreendedorismo, assim como a sua importância para o desenvolvimento de um negócio. Se deterá em revelar qual o papel do empreendedor (suas atividades): identificar um oportunidade de negócio; fazer a análise financeira de empreendimento; elaborar um documento que demonstre todas as informações a respeito do negócio – Plano de Negócio.

Sendo que também, esse estudo se propõe a mostrar uma plano para a instalação de um Cyber, como forma de exemplo de um empreendimento que vem repercutindo muito na atualidade, onde será mostrado toda a sua relevância para implantação do mercado.

# **CAPÍTULO I**

#### **1. Apresentação do problema e ou tema a ser tratado**

O empreendedorismo é um dos estudos mais abordados na atualidade, devido o mesmo revelar os meios que uma pessoa pode adotar para transformar suas idéias em negocio. Dessa forma, o empreendedorismo é uma espécie de válvula de escape para as pessoas que não encontram uma oportunidade de emprego.

Muitas são as pessoas que almejam a montar o seu próprio negocio. Diante disso, apareceu o empreendedorismo, que é a forma de analisar os meio mais significante para se desenvolver e administrar um empreendimento (negócio).

#### **2. Objetivo do estudo**

Este estudo tem com objetivo revelar todos os passos para a implantação de um empreendimento, a exemplo um Cyber ; assim como a necessidade de uma análise financeira e econômica para a implantação de um empreendimento.

#### **3. Importância do estudo**

A importância do estudo deve-se, a fato de se querer revelar ao empreendedor o porque da importância da análise de um negócio, tanto no aspecto econômico como no aspecto financeiro, de forma a mostrar a relevância do empreendimento no mercado.

### **4. Delimitação do estudo**

O estudo se delimitará aos bairros desenvolvidos economicamente da cidade de Belém. Nessas áreas há uma grande atratividade para a instalação de um Cyber, devido possuir uma maior circulação de pessoas (clientes/consumidor).

Quando instalado o empreendimento, atenderá a um público de todas as idades, porém através de uma pequena análise feita no local, verificou-se que se terá a predominância do público jovem.

### **5. Organização do estudo**

Capa Folha de rosto Dedicatória Epígrafes Índice Resumo Texto Conclusão Recomendações Bibliografias Anexo

#### **6. JUSTIFICATIVAS**

A razão pela qual se propõe desenvolver esse estudo, foi a de revelar ao empreendedor como se pode desenvolver uma idéia, transformando-a em de negócio, de forma a revelar as técnicas para a análise financeira e econômica do mesmo, através: da rentabilidade, da taxa de retorno do investimento, da lucratividade, etc.

#### **7. METODOLOGIA**

O estudo será fundamentado através de pesquisas bibliográfica: livros; revistas e sites. Também far-se-ão pesquisas de campo, onde se procurara identificar como o empreendedor começou a desenvolver o seu negócio, tudo que ele buscou para o desenvolver do empreendimento.

### **8. BIBLIOGRAFIA**

- www.pedagogiaemfoco.pro.br
- www.sebrae.com.br/br/parasuaempresa/analisefinaceira.asp
- DORNELAS, José Carlos Assis. **Empreendedorismo:transformando idéia em negócio**. 5° ed. Rio de Janeiro: Campus, 2001. p. 19-38.
- IUDÍCIBUS, Sérgio. **Análise de Balanço: análise da liquidez e do endividamento, análise do giro, rentabilidade e alavancagem financeira**. 7º ed. São Paulo: Atlas, 1998. p.334-346

# **CAPÍTULO II**

#### **1. Empreendedorismo**

#### **1.1 Conceituações**

A palavra empreendedorismo vem do inglês, *intrepreneurship*, muito utilizado nos países desenvolvidos, principalmente nos Estados Unidos, onde é conhecida e utilizada há muitos anos. No Brasil passou a ser dado a sua devida importância, por meados de 1990.

Empreendedorismo, segundo Dolabela  $(1999)^1$ , é por em prática as atitudes, as oportunidades, as formas de percepção para desenvolver (empreender) algo, ou melhor, um negócio gerador de renda; mas não é só isso, é uma atividade que se faz consistente pela persuasão, pois quem realiza o empreendedorismo - o empreendedor - precisa ser um conquistador: de parcerias; de sócios; de colaboradores, de investidores.

Desse modo, o empreendedorismo não se faz presente, pelo simples fato de se ter uma idéia e querer colocá-la em prática. Também se faz necessário as ¨ajudas¨, ou seja, o empreendedor deve ter a conduta de buscar financiamentos; mesmo porque, é injetando capital em um negócio almejado, que se consegue a alanvacada do mesmo, isto é , a lucratividade.

Todavia para ser um empreendedor, não se deve temer aos imprevistos e erros. Empreender é uma diligência de riscos. Ou seja, é passar por um processo de interação de tentativas com sucessos e com erros. Quando do acontecimento de um erro, deve o empreendedor ser equilibrado e persistente para rever o desenrolar do seu projeto de negócio, para solucionar o erro, de maneira a redirecioná-lo e colocá-lo novamente para ser desenvolvido.

O empreendedorismo de maneira sintética surge de um ciclo de idéias que podem ou não ser refutadas. Pois para se desenvolver um negócio, precisa-se de idéias as quais podem ou não ser enquadrado no mercado comercial e financeiro. Isso porque, não são todas as idéias, as opiniões que devem ser lançadas no mercado competitivo de negócios, antes de uma pré-análise.

Entretanto, não se pode esquecer que para ser empreendedor, não basta só a vontade. Esta pessoa dever ser dinâmica, conhecedora do assunto. Todo o negócio deve ser previamente préestudado e planejado, caso contrário, o empreendimento desenvolvido pode vir a ter poucos anos de existência. Que é o caso de muitas pequenas empresas que vêm sendo englobadas pelo processo de mortalidade das empresas.

Diante disso de reforça a idéia que o empreendedor precisa de parcerias, de colaborações, não só financeiras, mas sugestões para o desenvolver do negócio.

Sendo assim, pode-se revelar algumas características do empreendedor, através do quadro abaixo:

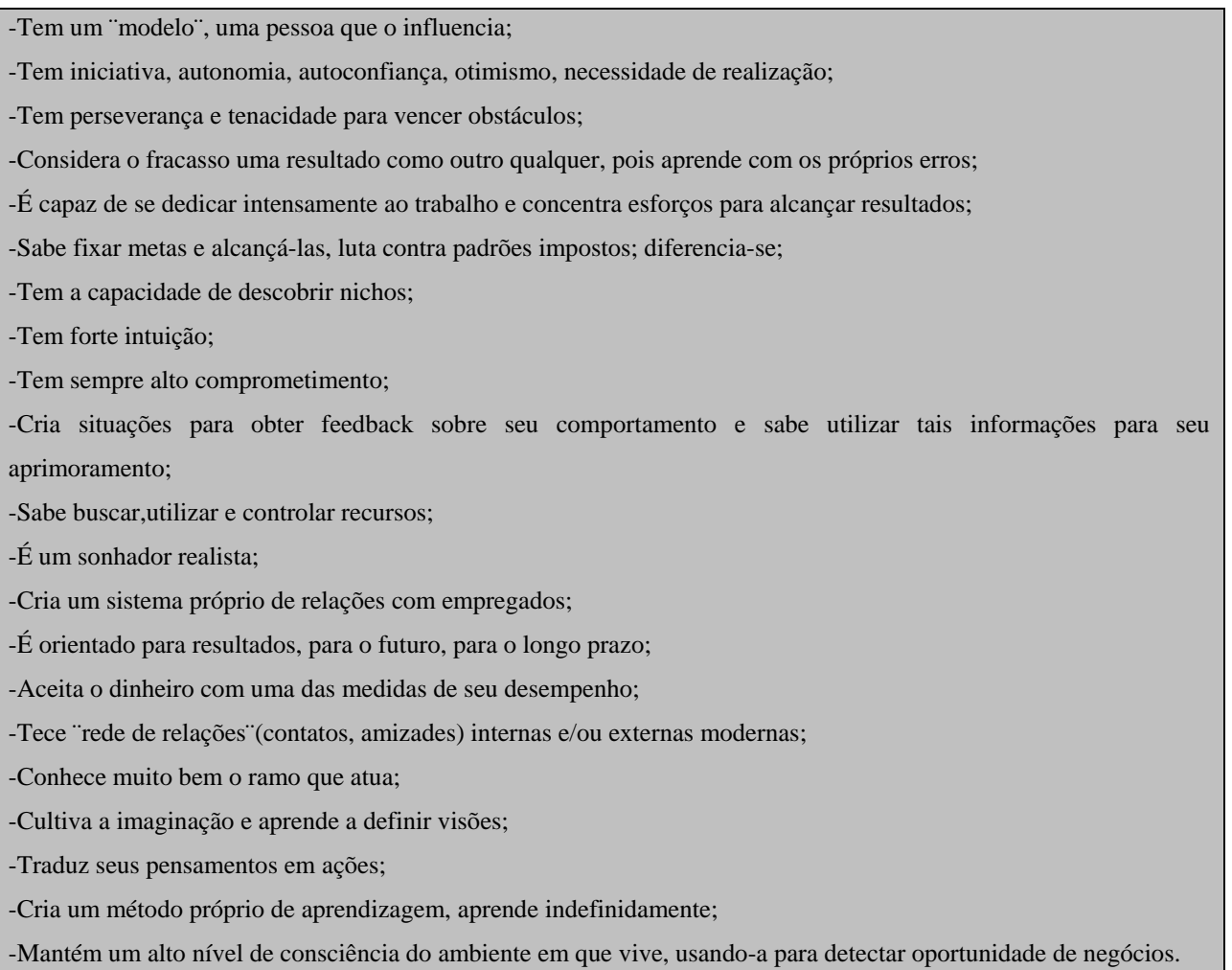

#### **Característica do empreendedor**

<sup>|&</sup>lt;br>|<br>| Dolabela, Fernando. **Oficina do empreendedor**.São Paulo: Cultura Editores Associados, 1999. p. 44

Fonte: Dolabela, Fernando. **Oficina do empreendedor**. 1° ed. São Paulo:Cultura Editores Associados, 1999. p. 71.

Como o processo empreendedor se faz de oportunidades, cabe agora mostrar como identificar uma real oportunidade de negócio.

### **1.2. Oportunidade de negócio**

Saber identificar uma oportunidade de negócio é crucial para o empreendedor, pois é através da oportunidade que se poderá desenvolver a idéia de transformar ou criar um produto ou serviço.

Todavia não é fácil identificar uma boa oportunidade de negócio. Dornelas  $(2001)^2$  relata, que ser conhecedor do assunto ou rama de atividade em que a oportunidade se encontra é muito importante, pois não sendo o empreendedor leigo no assunto, este estará apto a realizar análise sobre o negócio que se quer empreender.

Agora vamos observar alguns aspectos relevantes para se analisar uma oportunidade.

- Mercado
- Perspectiva econômica
- Vantagens competitivas
- Equipe capacitada para desenvolver um negócio
- Local

### **1.2.1 Mercado**

1

Analisar qual mercado pretende-se inserir, é ponto determinante para início de um negócio. Saber o potencial desse mercado, assim como os produtos ou serviços a serem expostos ao consumidor, fará com que o empreendedor tenha visão a respeito do empreendimento que deseja implantar.

<sup>2</sup> DORNELAS, José Carlos Assis. **Empreendedorismo: transformando idéia em negócio**. 5° ed. Rio de Janeiro: Campus, 2001. p. 56

Quando se tem conhecimento do mercado que se pretende trabalhar, consequentemente se terá noção de como o consumidor reagirá diante dos produtos ou serviços que se pretende lançar no mercado, ou seja, será observada a relação, oferta versus demanda.

### **1.2.2 Perspectiva econômica**

Para Dornelas  $(2001)^3$ , todo e qualquer empreendimento deve passar por uma criteriosa análise das reais possibilidades de retorno econômico.

Para que se tenha uma análise eficaz da viabilidade de um empreendimento, é necessário que se verifique o Ponto de equilíbrio, o Fluxo de caixa e o Prazo de retorno do investimento.

Todavia há empreendimento que geram um retorno de investimento, em longo prazo; como é o caso dos negócios que absorveram muitos investimentos, o que não significa ser um mau negócio.

Na próxima seção será demonstrado com mais detalhes a análise financeira que se pode fazer de um empreendimento.

#### **1.2.3 Vantagens competitivas**

Antes de lançar um empreendimento no mercado, que a cada dia torna-se mais competitivo; é necessário, segundo Dornelas  $(2001)^4$ , que o empreendedor faça uma análise dos concorrentes, para se verificar os produtos ou os serviços; os custos, a lucratividade, o sucesso, as falhas, a aceitação diante do consumidor. Pois de posse dessa análise o empreendedor terá meios de otimizar, enriquecer e até baratear os seus produtos o serviços.

Desse modo o novo empreendimento terá uma grande vantagem sobre os seus concorrentes, que atrairá consumidores pra o seu negócio.

l

<sup>3</sup> DORNELAS, op. Cit., p. 60.

#### **1.2.4 Equipe capacitada para desenvolver um negócio**

Para se colocar em prática um negócio, não basta se ter apenas uma boa idéia e vontade de lança-la no mercado. Também se precisa de colaborações, ou seja, o empreendedor precisa de ajuda de outras pessoas – que também podem ser chamadas de empreendedores -, pois irão contribuir no desenvolvimento do empreendimento.

De acordo com Degen (1989)<sup>5</sup>, o empreendedor necessita de colaborações: colaboração direta; colaboração indireta e colaboração esporádica. Por que haverá um compartilhamento de idéias e de experiências.

#### **a) Colaboração direta**

#### **a.1) Sócios**

A escolha de um sócio ou mais só se faz necessária, quando da necessidade do empreendedor. Para se realizar essa escolha é preciso fazer uma análise minuciosa, e sendo dando preferência para as pessoas que tenha conhecimento do assunto, de maneira que venham somar às idéias do empreendedor.

### **a.2) Empregados**

Os empregados deverão ser pessoas dedicadas, comunicativas, atenciosas com os colegas e com os clientes, e bem treinados.

### **a.3) Investidores**

O investidor não se faz necessários em todos empreendimentos, pois muitas das vezes o empreendedor sozinho, ou juntamente com o(s) seu(s) sócio(s) possuem recursos financeiras suficientes para o desenvolvimento do negócio.

 <sup>4</sup>  $4$  DORNELAS, op. Cit., p. 146.

<sup>5</sup> DEGEN,Ronald. **O empreendedor**. 8° ed. São Paulo: Pearson Education do Brasil, 1989. p. 127.

Entretanto alguns negócios precisam de recursos extras, fazendo com que o empreendedor recorra a um investidor. Nesse caso far-se-á necessário um Plano de negócio, que conterá os objetivos do empreendedor, para ser apresentado ao investidor. Caso o investimento se confirme, poderá ou não que ocorra a inclusão do investidor com um dos sócios do empreendimento.

#### **b) Colaboração indireta**

#### **b.1) Advogados**

Os advogados serão responsáveis pelo aspecto jurídico da empresa que se almeja constituir, dessa forma são eles informarão sobre as questões legais para a constituição da empresa, ou seja, qual o enquadramento da entidade (Sociedade civil, Sociedade mercantil ou Firma individual) e registro da mesma.

#### **b.2) Contador**

O contador é o profissional mais capacitado para controlar o patrimônio de uma empresa, pois segundo Franco (1987)<sup>6</sup>, a Contabilidade é a ciência responsável por estudar e controlar o patrimônio de uma entidade; dessa forma esclarece a composição e variações do mesmo, assim como os resultados econômicos provenientes da administração desse patrimônio.

### **b.3) Agências de publicidade**

Degen  $(1989)^7$  diz que é muito importante contar com a colaboração de uma agência de publicidade para a divulgação de um empreendimento. Porém ainda há uma barreira entre o empreendedor e o divulgador, devido aquele acreditar ser, as agências de publicidade, um investimento com custo muito elevado; o que não é verdade, pois há hoje no mercado pequenas agências muito talentosas e criativas por um valor acessível.

<sup>6</sup> FRANCO, Hilário, **Estrutura, análise e interpretação de balanço**. 15 ed. São Paulo: Atlas, 1989. p. 19 7

 $<sup>7</sup>$  DEGEN, op. Cit., p. 136.</sup>

#### **c) Colaboração esporádica**

#### **c.1) Clientes**

Entres todos os colaboradores, o cliente, é o mais importante para saber se o empreendimento é o não um bom negócio. É o cliente que irá, segundo Degen (1989)<sup>8</sup>, orientar quanto as necessidades do mercado, assim como dos preços acessíveis a ele.

Dessa maneira, muitas vezes o fracasso de um empreendimento, deve-se a falta de percepção por parte de empreendedor, por não saber identificar as necessidades do seu cliente (consumidor).

### **1.2.5 Localização**

Quando se avalia uma oportunidade, a escolha do local onde se pretende implantar um empreendimento, é bastante relevante para a prosperidade do negócio.

Para Almeida (2001) $^9$  é na análise do ambiente para implantação de uma empresa que, são descobertas as reais oportunidades e ameaças para o negócio. Pois é pela localização de um empreendimento que o mesmo se desenvolverá.

Tem que se verificar se o ambiente estar condicionado para a instalação de uma empresa. Deve ser um local estratégico, que variará com o tipo de negócio que se deseja desenvolver. O ambiente tem que favorecer e atrair a clientela, assim como os investidores e fornecedores.

Em suma a localização de um empreendimento depende em muito do produto ou serviço que se quer lançar no mercado. Dessa forma é o produto ou serviço que lhe direcionará para a escolha do local apropriado para a instalação de um negócio.

<sup>8</sup> DEGEN, op. Cit., p. 137.

### **2. Análise financeira do empreendimento**

#### **2.1 Principais demonstrações**

#### **2.1.1 Balanço Patrimonial**

Balanço Patrimonial, de acordo com Shrickel  $(1997)^{10}$ , é uma demonstração estática e sumarizada dos registros contábeis que refletem o patrimônio de uma empresa. É estruturado na forma de um quadro, dividido por uma coluna; onde do lado esquerdo é o ATIVO $^{11}$ , e o lado direito é o PASSIVO<sup>12</sup>. O ativo é o local destinado às aplicações/usos dos recursos, possuindo contas com saldos devedores. Enquanto que o passivo é onde se encontra as fontes/origens de recursos, possuindo contas com saldo credor.

O quadro abaixo representa a ilustração de um balanço patrimonial, com algumas das possíveis contas que o forma.

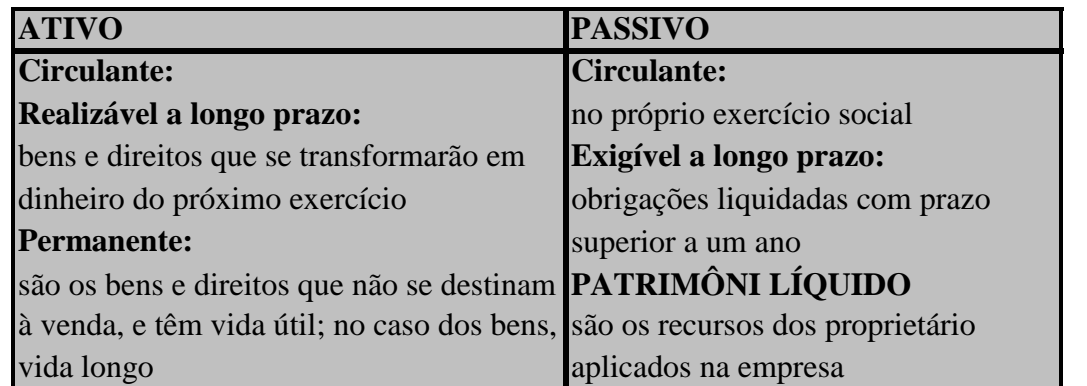

Fonte: DORNELAS, José Carlos Assis. **Empreendedorismo: transformando idéia em negócio**. 5° ed. Rio de Janeiro: Campus, 2001. P. 164

#### **2.1.2 Demonstração do resultado do exercício**

A demonstração do resultado do exercício é um "resumo ordenado"<sup>13</sup> das receitas e despesas de uma entidade em um período de um ano, onde no final pode se lucro ou prejuízo.

O quadro a seguir ilustra a composição de uma demonstração do resultado do exercício.

<sup>9</sup>  ALMEIDA, Martinho Isnard Ribeiro de. **Manual de planejamento estratégico com a utilização de planilhas de excel.** São Paulo: Atlas, 2001. p. 18.<br><sup>10</sup> SCHRICKEL, Wolfgang Kurt. **Demonstração financeira**. São Paulo: Atlas, 1997.p. 52.<br><sup>11</sup> Bens e direitos

<sup>&</sup>lt;sup>12</sup> Deveres/obrigações

<sup>13</sup> IUDÍCIBUS, Sérgio de. **Análise de Balanço**. 7 ' ed. São Paulo: Atlas, 1998. p.50.

![](_page_19_Picture_132.jpeg)

Fonte:(adapitado) RIBEIRO, Osni Moura. **Contabilidade Geral**. 3 ed. São Paulo: Saraíva, 2002. p. 338

### **2.1.3 Demonstração das Origens e Aplicações de recursos**

 $\overline{\phantom{a}}$ 

-

A demonstração das origens e aplicação de recursos evidenciará o aspecto econômico e financeiro de uma empresa. De acordo com Sanvicente  $(1997)^{14}$ , através dessa demonstração se

<sup>14</sup> SANVICENTE, Antônio Zoratto. **Administração financeira**. 3 ed. São Paulo: Atlas, 1987.p. 170.

poderá analisar a maneira pela qual os recursos de uma entidade são empregadas e de onde se originam.

 Não existe um modelo pré-definido para a demonstração das origens e aplicação de recursos, ele dependerá de cada empresa, devido cada uma possuir eventos/situações diferentes. Entretanto, será apresentado uma simulação de uma demonstração das origens e aplicações de recursos.

![](_page_20_Picture_101.jpeg)

### **2.2 Fluxo de Caixa**

O fluxo de caixa é o principal instrumento do planejamento financeiro do empreendedor. Ele é a reunião das entradas e saídas do caixa de uma entidade em um determinado tempo. Através desse controle o empreendedor, saberá como honrar seus compromissos juntos a fornecedores, credores, salários, etc, e identificará as melhores maneiras para venda de produtos ou serviços.

Dornelas  $(2001)^{15}$  diz que o fluxo de caixa é a melhor forma de se verificar o caixa, de modo que se venha a tomar providências na eminência do mesmo ficar negativo, ou seja, as entradas serem menores que as saídas, para que mais tarde não se precise recorrer a empréstimos bancários.

Para Puccini  $(2002)^{16}$ , "a elaboração do fluxo de caixa e imprescindível para se analisa a rentabilidade e os custo da operações financeiras"

 O fluxo de caixa pode ser semanal, mensal, trimestral, semestral, etc; dependerá da empresa. Pois se trata de um ferramenta que auxilia o empreendedor no planejamento das ações a serem tomadas.

<sup>15</sup> DORNELAS, op. Cit., p. 167.

<sup>16</sup> PUCCINI, Abelardo de Lima. **Matemática financeira objetiva e aplicada**. 6 ed. São Paulo: Saraíva, 2002. p. 1

![](_page_22_Picture_129.jpeg)

Fonte: (adaptado) SCHRICKEL, W. Kurt. **Demonstrações financeiras**. São Paulo: Atlas, 1997. p. 79

### **2.3 Análise Vertical e Horizontal**

### **2.3.1 Análise Vertical**

-

De acordo com Neves  $(2002)^{17}$ , a análise vertical ou estrutural, mede o percentual de cada componente das Demonstrações, em relação ao todo que pertence; para que se possa fazer comparações entre dois ou mais exercício.

<sup>17</sup> NEVES, Silvério das. **Contabilidade avançada e análise das demonstrações financeiras**.11 ed. São Paulo: Frase Editora, 2002. p.439.

Em outra palavras, a análise horizontal é realizada para se verificar o crescimento dos componentes do Balanço, da Demonstração do Resultado, entres outras demonstrações, de modo que se verifica qual componente cresceu mais. (Para se fazer essa análise é só dividir o valor de um componente pelo total do todo que faz parte)

#### **2.3.2 Análise Horizontal**

Para Iudícibus (1994)<sup>18</sup>, "a análise vertical irá avaliar a estrutura de composição de itens e sua evolução no tempo". Desse modo ira avaliar a variação dos valores de cada item. (Essa análise é realizada pela divisão de um valor de um item de um período "X" pelo valor do mesmo item do período anterior).

### **2.4 Índices Financeiros**

### **2.4.1 Índices de Liquidez**

 Irá indicar a capacidade financeira que a entidade terá para honrar os compromissos (pagamentos) junto a terceiros.

• **Liquidez Imediata** (relacionada a pagamentos a curto prazo com dinheiro)

![](_page_23_Picture_97.jpeg)

• **Liquidez Corrente** (relacionada a pagamento a curto prazo com de bens e direitos de curto prazo, onde todo o ativo circulante está envolvido)

![](_page_23_Picture_98.jpeg)

<sup>-</sup><sup>18</sup> IUDÍCIBUS, Sérgio de. Análise de balanço. 6 ed. São Paulo: Atlas, 1994.

• **Liquidez Seca** ( relacionada a pagamento a curto prazo com bens e direitos de curto prazo, excluindo o estoque)

![](_page_24_Figure_1.jpeg)

• **Liquidez Geral** ( relacionada a pagamento de curto e longo prazo com bens e direitos de curto e longo prazo, onde estão envolvido o ativo circulante e o ativo realizável a longo prazo)

![](_page_24_Picture_94.jpeg)

### **2.4.2 Índices de Atividades**

 Os índices de atividades, também chamados de rotação, estão relacionados com a giro dos valores aplicados, ou seja, indicam o velocidade com que os componentes patrimoniais se renovam durante um determinado tempo. A seguir veremos os índices de atividades mais aplicáveis para a análise financeira de um empreendimento.

• **Rotação do Estoque** (informará quantas vezes o estoque se renovou em decorrência das vendas)

![](_page_24_Picture_95.jpeg)

• **Prazo médio de recebimento de contas a receber** (revelará quantos dias, semanas, meses a empresa levará para receber o pagamento oriundo de vendas a prazo)

![](_page_25_Picture_88.jpeg)

• **Prazo médio de pagamento de contas a pagar** ( indicará quantos dias, semanas, meses a empresa terá para saldar suas dívidas/obrigações)

![](_page_25_Picture_89.jpeg)

### **2.4.3 Índices de Endividamento**

Como o próprio nome diz, o índice de endividamento vai revelar a situação das dívidas de uma empresa. Em outras palavras, esses índices revelarão a dependência da empresa em relação ao capital alheio (capital de terceiro).

• **Quociente de Participação de Capitais de Terceiro sobre Recursos Totais** (representa a quantidade de capitais de terceiros contidas nos recursos totais da empresa)

![](_page_25_Picture_90.jpeg)

Obs: Exigível total = passivo circulante + passivo realizável a longo prazo

• **Quociente de Participação das Dívidas de Curto Prazo sobre o Endividamento Total**  (indica o valor das dívidas a curto prazo)

![](_page_26_Picture_95.jpeg)

• **Quociente de Participação de Capitais de Terceiros sobre o Capital Próprio** (revela a quantidade de capital de terceiro presente no capital próprio, ou seja, no patrimônio líquido)

![](_page_26_Picture_96.jpeg)

### **2.4.4 Índice de Rentabilidade**

Esse índice apresentará a relação entre os rendimentos e o capital investido.

• **Taxa de Retorno Sobre o Investimento** (TRI)

![](_page_26_Picture_97.jpeg)

De posse da TRI, poderá saber o *Payback*, que indicará o tempo necessário para a empresa obter o retorno do seu investimento.

![](_page_26_Picture_9.jpeg)

#### **2.5. Como analisar investimentos**

Neste tópico será feito o orçamento do capital a se investir. Desse modo deve saber que o capital (dinheiro) tem valor no tempo.

#### **2.5.1. Valor Futuro**

Para Atkinson et al  $(2000, p. 524)^{19}$ ,

A quantidade que representa o valor atual investido que aumentará em determinados números de períodos a determinada taxa periódica de retorno; o valor final do investimento após *n* períodos contados a partir do momento atual, aplicado a determinada taxa.

$$
FV = PV \times (1 + r)^{\Lambda} n
$$

 $FV =$  valor futuro; valor que se almeja

 $PV =$  valor presente; valor que se tem no momento (no fluxo de caixa)

- $r = \tan a$  de retorno exigida (taxa de desconto)
- $n = tempo$  do investimento (anual, trimestral e mensal)

 Para facilitar os cálculos matemáticos (resolução exponencial), será necessário o uso de uma calculadora científica ou o auxílio do Microsoft Excel, o qual já vem com fórmulas prontas para uso.

### **2.5.2. Valor Presente**

-

Segundo Atkinson et al  $(2000, p. 528)^{20}$  "valor de um fluxo monetário futuro no momento zero; valor no momento atual de uma quantia a ser adquirida em n períodos a partir de agora a determinada taxa de juros".

<sup>19</sup> ATKINSON, Anthony A. et al. **Contabilidade gerencial.Tradução**: André Olímpio Mosselman Du Chenoy Castro. São Paulo: Atlas, 2000. p. 528.

### $PV = FV / (1 + r)^{n}$

Também podemos representar essa fórmula por:

### $VP = F/(1+k)^n$

VPL = valor presente líquido  $Fn = valor$  do fluxo de caixa no ano n  $K = \tan a$  de retorno exigida (taxa de desconto)  $n = tempo$  do investimento

 Assim como para o calculo do valor presente também pode se recorrer à calculadora científica e ao Microsoft Excel.

 Com base no valor presente pode-se calcular o valor presente líquido; que para um empreendedor que esta iniciando de grande relevância, pois através de estimativas de fluxo de caixas, o gerenciador irá poder saber se o seu empreendimento será viável ou não.

### **2.5.3. Valor Presente Líquido**

 O valor presente líquido é a soma de valores de um fluxo de caixa futuros estimados, descontados por uma "taxa de desconto"<sup>21</sup>, menos o valor inicial do investimento. Dessa forma pode-se dizer que a fórmula para se descobrir o valor presente líquido é:

![](_page_28_Picture_79.jpeg)

 $VPL =$  valor presente líquido  $Fn = valor$  dos fluxos de caixa dos anos correspondente  $K = \tan a$  de retorno exigida (taxa de desconto)  $n =$  tempo a que se destina para o investimento  $INV = investment$ 

Se o valor obtido dessa equação for positivo, o empreendimento (negócio) é viável, devido o valor presente nos fluxos de caixa estimados ser maior que o investimento inicial. Caso de negativo, o projeto do empreendimento será refutado, ou seja, não será aceito.

### **2.5.4. Taxa Interna de retorno**

A taxa interna de retorno é a taxa de desconto que torna o valor presente líquido igual a zero; essa taxa fará com o valor do presente do fluxo de caixa e o valor do investimento sejam iguais. Desse modo para se calcular a taxa interna de retorno, basta pegar a fórmula do valor presente líquido e igualar a zero, de modo que se encontre o valor da taxa, ou seja, o valor de K.

#### **2.6. Análise dos Custos**

A análise dos custos para um empreendimento é muito importante, devido servir de parâmetro para tomada de decisão gerencial. Segundo Leone  $(1981)^{22}$ , os custos fornecerão informações para se identificar a rentabilidade e para se avaliar o patrimônio da entidade; assim como auxiliarão no controle das operações e dos próprios custos, também ajudarão no planejamento das atividades e no orçamento da mesma.

Diante disso é de grande utilidade e necessidade se ter em uma empresa um Sistema de Custos, onde a Contabilidade será a responsável. Desse modo, o sistema de contabilidade identificará e verificará os custos que servirão de apoio às tomadas de decisão de uma empresa.

<sup>&</sup>lt;sup>21</sup> Taxa de juros usadas para calcular valores presentes líquidos

<sup>22</sup> LEONE, George Sebastião guerra. **Custo: planejamento, implantação e controle**. São Paulo: Atlas, 1981. p.28.

Entretanto, antes de avançarmos nas explanações a respeito dos custos, faremos a distinção entre *custos* e *despesa*; devido para muitos serem palavras sinônimas, o que é errado, pois tratam de conceituações distintas.

Para Atkinson et al (2000, p.  $125 - 126$ )<sup>23</sup>,

Custo é definido como valor monetário de bens e serviços gastos para obter benefícios reais ou futuros. Custos não são necessariamente o mesmo que despesas. Despesas são relatadas na demonstração do resultado. Elas podem representar custos por benefícios que já foram recebidos no período fiscal real atual, como o custo de mercadorias vendidas. Despesas também podem representar custo do período, tais como propaganda ou pesquisa de desenvolvimento [...].

Em outras palavras, pode-se dizer que "custos são um gasto relativo a bem ou serviço utilizado na produção de outros bens e serviços". E "despesas são bem ou serviços consumido direto ou indiretamente para a obtenção de receita" (MARTINS, 20003, p. 25).<sup>24</sup>

Em suma, segundo esse autor, custo é tudo que se consome na transformação de produtos ou serviços. E despesa é todo gasto que diminuem o patrim6onio líquido, com o intuito de auferir receita.

Deve ficar bem clara esta distinção, entre custo e despesa, pois para se fazer a contabilização dos custos é preciso que se saiba alocar essas contas.

#### **2.6.1. Classificação dos Custos**

### **2.6.1.1. Custos Diretos e Indiretos**

Para se classificar custo em direto e em indireto, primeiro tem que se fazer uma análise dos custos; pois essa alocação varia de uma situação para a outras, ou seja, tem custos que ora são direto ora são indireto.

<sup>&</sup>lt;sup>23</sup> ATKINSON, op. cit., p.  $125 - 126$ .

<sup>24</sup> MARINS, Elizeu. **Contabilidade de custo**. 9 ed. São Paulo: Atlas, 20003. p. 25.

Os custos diretos são aqueles que se pode mensurar o seu consumo - quantidade, horas, etc -, em relação aos produtos. Enquanto que os custos indiretos são aqueles que não se pode fazer essa medição.

ADENDO: Essa conceituação esta relacionada a produtos feitos e serviços prestados.

### **2.6.1.2. Custos Fixos e Variáveis**

Segundo Martins  $(2003)^{25}$  é a classificação mais utilizada, devido fazer relação entre o volume total de um custo com o volume de atividade no tempo.

O custo fixo é aquele constante, que sempre estará presente na atividade desempenhada; é custo que mesmo quando se aumenta ou diminui o volume da produção ou a quantidade de serviço, permanece o mesmo. Já os custos variáveis são aqueles que variam com a produção ou serviço. Para Leone (1981, p. 69)<sup>26</sup> "os custos variáveis somente aparecem quando a atividade ou produção é realizada.".

ADENDO: Assim como os custos, as despesas também podem ser classificada com fixas e variáveis.

#### **2.6.2. Formas de Apropriação dos Custos (Custeio)**

Existem várias formas para se realizar a apropriação dos custos, entretanto será apresentado apenas quatro: custeio por absorção; custeio variável; custeio baseado em atividades (ABC) e custeio RKW.

### **2.6.2.1. Custeio por Absorção**

É a contabilização que absorve todos os custos que estão relacionados com a ou serviço produção, faz ser custo direto ou indireto, como custos fixos ou variáveis.

 $^{25}$  MARTINS, op. Cit., p. 49.

 $26$  LEONE, op. Cit., p. 69.

De acordo com Fernandez  $(2003)^{27}$  o custeio por absorção caracteriza-se por: ser aceito pelo fisco; utilizar rateio quando direciona os custos indiretos para os produtos ou serviços; ser aceito pela comissão de valores mobiliários, pela Auditoria Externa, pela das Sociedades Anônimas e principalmente, pelos princípios que regem a Contabilidade – Princípio da Competência e o da Confrontação das despesas com as receitas; ter a quantidade produzida com sua principal variável.

#### **2.6.2.2. Custeio Variável**

Custeio variável ou custo direto é a forma de apropriação de custo que absorve apenas os custos variáveis, ou seja, são os únicos custos atribuídos à produção; consequentemente os custos fixos são tratados com despesas (custo do período).

Esse custeio possui peculiaridade que não se pode evidenciar no custeio por absorção, tais como: margem de contribuição  $(M.C.)^{28}$ ; separa os custos fixos dos variáveis; retira os efeitos de alterações nos estoques sobre o lucro. Dessa forma pode se dizer que o custeio variável apresenta mais informações que o custeio por absorção, logo é mais eficiente para gestão de um empreendimento.

#### **2.6.2.3. Custeio RKW** *(Reichskuartorium für Wirtschaftlichtkeit)*

Em Martins (2003, p. 220)<sup>29</sup>,

Com fundamento na idéia do uso de custo para fixixar preços nasceu, no início do século XX, uma forma de alocação de custos e despesas muitíssimo conhecida no nosso meio brasileiro por RKW […], que consiste no rateio não só dos custos de produção como também de todas as despesas da empresa, inclusive financeiras, a todos os produtos.

<sup>27</sup> FERNANDEZ, José Luiz Novaz. **Revolução nos custos das organizações: dos custeios tradicionais ao custeio baseado em atividade**. 2003. Apostila da disciplina Análise de Custos, Belém, 2003. p.5. 28 É a diferença entre o preço de venda (na forma de receita) e os custos variáveis.

 $29$  MARTINS, op.cit., p. 220

#### **2.6.2.4. Custeio Baseado em Atividade (ABC)<sup>30</sup>**

O custeio baseado em atividade é o estágio mais avançado para se apropriar os custos, de modo que se tornou uma ferramenta para se gerenciar os custos. Como o próprio nome diz, é o custeio das atividades e não dos produtos; desse modo procura minimizar as distorções criadas pela forma arbitrária de rateio.

O custeio evolucionou a apropriação dos custos, devido trazer como recurso para o custeio a departamentalização das atividades, de modo que fiquem alocadas em um mesmo departamento só os custo de uma mesma atividade. Dessa maneira, primeiro se agrupa em departamentos os custos da mesma atividade, para depois atribuir os custos.

De acordo com Martins  $(2003)^{31}$  nessa forma de custeio segue-se uma ordem de prioridade para se atribuir os custos às atividades: primeiramente a apropriação direta dos custos; depois o rastreamento dos gastos da entidade; para por último se utilizar o rateio.

#### **3. Plano de Negócio** *(Business plan)*

#### **3.1 Considerações iniciais**

Um plano de negócio é uma ferramenta fundamental para o processo empreendedor, tem múltiplas aplicações, onde a principal é a capacitação de recursos financeiros.

Todo empreendedor deve ter algo que conduza suas atividades, suas idéias – o Plano de Negócio – que de acordo com Dolabela (1999)<sup>32</sup>, é a forma de direcionar o empreendimento: aonde ir; como ir mais rapidamente; o que fazer durante o caminho para reduzir as incertezas e os riscos. O plano de negócio não pode ser confundido com a empresa e muito menos com o negócio, pois se trata da descrição do empreendimento.

1

<sup>&</sup>lt;sup>30</sup> "Activity based costing"

 $31$  MARTINS, op. Cit., p. 94.

 $32$  DOLABELA, op. cit., p. 80.

#### **3.2 Porque fazer um Plano de Negócio**

Segundo Dolabela (1999)<sup>33</sup>, o plano de negócio deve ser feito com o objetivo de identificar as oportunidade e as ameaças, e de sustentar as decisões que o empreendedor tomará para ser bem sucedido. Dessa forma, é um instrumento que facilitará o planejamento do negócio, e evitará que o empreendedor constitua uma empresa, apenas pelo entusiasmo, sem ter feito um estudo prévio.

Sendo assim plano de negócio se faz necessário para desenvolver um empreendimento, pois funciona com planejamento para o negócio que se deseja implantar.

Entretanto esse pensamento só ficou comprovado no final do século XX, época em que se verificou um elevado percentual de mortalidade34 de pequenas empresas e de *start-ups35.* Diante desse fato, procurou-se evidenciar o porque da falência das pequenas empresas. Com base em investigações, análises, se descobriu que a falta de planejamento era a causa majoritária para a falência das empresas.

O quadro abaixo mostra em percentuais a causa de fracassos das *start-up* americanas em 1998, que reflete muito a realidade brasileira.

![](_page_34_Picture_115.jpeg)

Fonte: DORNELAS, J. C. Assis. **Empreendedorismo**. Rio de Janeiro, 2001. p. 92

1

<sup>33</sup> DOLABELA, op. cit., p. 207.

 $34$  Em seu primeiro ano de existência, mais de 70% das pequenas faliram. Fonte: Dornelas(2001, p. 92)

<sup>35</sup> Empresa iniciando suas operações

 Como se pode evidenciar no quadro acima, a principal causa do fracasso das empresas iniciantes é o gerenciamento; que nos revela, ter o gestor dificuldades para gerenciar o negocio, dessa forma planejamento na atividade empreendedora.

 Sendo assim, se faz necessário um Plano de Negócio, que não é um produto pré-acabado. É um material que fica as mãos do empreendedor como forma de roteiro do seu negócio, que pode sofrer alterações de acordo com as necessidades. Desse modo o *Business plan* é uma ferramenta de gerenciamento continuo da empresa, devendo ser revisado periodicamente.

 Seguindo esse raciocínio, o plano de negocio é um documento usado para descrever o empreendimento, de forma que se demonstre a viabilidade e probabilidade de sucesso do negocio.

Para Degen (1989)<sup>36</sup>, esse documento é uma peça fundamental, requisitada por investidores interessados em investir no empreendimento; e também auxilia na escolha de fornecedores e empregados.

O plano de negócio pode se apresentar de várias formas (modelos). A seguir veremos alguns modelos, sob a ótica de dois autores.

• Ronald Jean Degen

# **CAPA DO PLANO SUMÁRIO**

### **ÍNDICE**

-

### **I. DESCRIÇÃO DO NEGÓCIO**

- Oportunidade do negócio
- Conceito do negócio
- Produtos e suas característica
	- Mercado potencial e projeção de vendas

<sup>&</sup>lt;sup>36</sup> DEGEN, op. cit., 179.

- Análise da concorrência
- Estratégia competitiva
- Localização do negócio
- Descrição da operação
- Equipe gerencial
- Descrição da administração
- Necessidade de pessoal
- Necessidades e fontes de recurso do empreendimento e de terceiro
- Estrutura da sociedade
- Resultado esperado sob a forma de payback e taxa interna de retorno

### **II. ANÁLISE FINANCEIRA**

- Custo e receitas operacionais
- Análise do ponto de equilíbrio
- Necessidade financeira e seus custos
- Investimento em ativos, pré-operacionais e em capitais de giro
- Fluxo de caixa, payback e taxa interna de retorno
- Análise da sensibilidade a nível de vendas e custos financeiros

### **III. ANÁLISE DOS RISCOS**

- Possíveis riscos
- Medidas para reduzi-los

### **DOCUMENTOS ANEXOS**

Fonte: DEGEN, Ronald Jean. O empreendedor. 8 ed. São Paulo: Pearson Education, 1989. p. 188

• José Carlos Assis Dornelas

*1.(sugerido para empresas prestadoras de serviços)*

- **1. CAPA**
- **2. SUMÁRIO**
- **3. SUMÁRIO EXECUTIVO<sup>37</sup>**
- **4. NEGÓCIO**
- 4.1. Descrição do negócio

<sup>-</sup> $37 \text{ E}$  uma síntese de todas as informações contidas no plano de negócio, dever ser a última seção a ser feita.

- 4.2. Descrição do serviço
- 4.3. Mercado
- 4.4. Localização
- 4.5. Competidores (concorrência)
- 4.6. Equipe gerencial
- 4.7. Estrutura funcional

### **5. DADOS FINANCEIROS**

- 5.1. Fontes de recursos financeiros
- 5.2. Investimentos necessários
- 5.3. Balanço Patrimonial (projetado para três anos)
- 5.4. Análise do ponto de equilíbrio
- 5.5. Demonstração do Resultado (projetado para três anos)
- 5.6. Projeção de Fluxo de Caixa (horizonte de três anos0
- 5.7. Análise da Rentabilidade

### **6. ANEXOS**

Fonte: DORNELAS, J. C. Assis. **Empreendedorismo**. 5 ed. Rio de Janeiro: Campus, 2001. p. 103

### *2.(sugerido para empresas de um modo geral)*

- **1. CAPA**
- **2. SUMÁRIO**

### **3. SUMÁRIO EXECUTIVO**

- 3.1. Declaração da visão
- 3.2. Declaração da missão
- 3.3. Propósito gerais e específicos do negócio, objetivos e metas
- 3.4. Estratégia de marketing
- 3.5. Processo de produção
- 3.6. Equipe gerencial
- 3.7. Investimentos e retornos financeiros

### **4. PRODUTOS E SERVIÇOS**

- 4.1. Descrição dos produtos e serviços (características e benefícios)
- 4.2. Previsão de lançamento de novos produtos e serviços

### **5. ANÁLISE DA INDÚSTRIA**

- 5.1. Análise do setor
- 5.2. Definição do nicho do mercado
- 5.3. Análise da concorrência
- 5.4. Diferenciais competitivos

### **6. PLANO DE MARKETING**

- 6.1. Estratégia de marketing (preço, produto, praça, promoção)
- 6.2. Canais de vendas e distribuição
- 6.3. Projeção de vendas

### **7. PLANO OPERACIONAL**

- 7.1. Análise das instalações
- 7.2. Equipamentos e máquinas necessárias
- 7.3. Funcionários me insumos necessários
- 7.4. Processo de produção
- 7.5. Terceirização

### **8. ESTRUTURA DA EMPRESA**

- 8.1. Estrutura organizacional
- 8.2. Assessorias externa (jurídica, contábil, etc.)
- 8.3. Equipe de gestão

### **9. PLANO FINANCEIRO**

- 9.1. Balanço Patrimonial
- 9.2. Demonstração do Resultado
- 9.3. Fluxo de Caixa

### **10. ANEXOS**

Fonte: : DORNELAS, J. C. Assis. **Empreendedorismo**. 5 ed. Rio de Janeiro: Campus, 2001. P. 104

### **4. Fontes de Financiamento**

No Brasil há uma real dificuldade de adquirir financiamento, principalmente para micro e pequenas empresas em estágio inicial. Tendo em vista estas dificuldades, o empreendedor deve procurar meios possíveis e mais vantajosos de financiar seu negócio.

Podemos observar que o financiamento está dividido nos formatos de *dívida* e *equidade.* A dívida compreende um empréstimo o qual deve ser assegurado por algum tipo de propriedade, ou seja, deve ser oferecido por parte do empreendedor uma garantia ao concedente do empréstimo.E a equidade é representada por uma quantia de capital, em dinheiro ou em forma de ativo, injetado no negócio.

Os empréstimos se apresentam de forma relativamente simples e rápida, porém o risco que envolvem é muito maior, pois em um negócio que está em processo embrionário não pode se ter muitas garantias de que ele se estabelecerá e terá êxito, para que se cumpram as obrigações adquiridas frente aos empréstimos. Mas, no entanto, não podemos determinar que não é uma boa opção e nem se quer indicar qual a melhor, poderíamos dizer que a combinação de dívida e equidade nos parece uma combinação de sucesso.

Para se avançar em qualquer que seja a direção e a alternativa de financiamento escolhida, o plano de negócios é de fundamental importância na busca deste capital, pois os investidores o analisarão e aprovarão ou não a liberação do financiamento, segundo a viabilidade apresentada através do plano.

Podemos citar algumas formas de financiamento existentes tanto no formato de dívida quanto no formato de equidade. Como:

### **a) Economia Pessoal, Família e Amigos.**

Nesta fonte de financiamento o empreendedor poderá se utilizar das próprias economias, de seu FGTS, da venda de imóvel, automóvel ou outros bens. Ou ainda contar com os fatores amizade e confiança, onde o financiamento pode se dar através de empréstimo, configurando dívida, ou através de participação no negócio, configurando equidade.

### **b) Angel Investidores (investidor anjo)**

Neste caso o financiamento tem origem em um investidor pessoa física, em geral, um exempreendedor, que já obteve sucesso na vida e busca alternativas para obter melhor rentabilidade para seu dinheiro. O financiamento é concedido em troca de uma participação acionária ou quotas do capital social da empresa.

O empreendedor deve manter uma rede de contatos e de comunicação ativa e extensa para encontrar o Angel, pois normalmente ele não se expõe.

# **CAPÍTULO III**

Este capítulo será reservado para mostrar um exemplo de Plano de Negócio (*Business Plan*), que servirá instrumento para a capitação de investimento para a implantação de Cyber Café. Ele conterá todas as informações necessárias para se avaliar o sucesso de um empreendimento, e por conseqüência, a "injeção" de capital no negócio que se almeja desenvolver.

O Plano de Negócio que será abordado a seguir evidencia não só a viabilidade e a rentabilidade, também evidenciarão tudo que se precisa para a instalação de um Cyber, de forma a apresentar a quantia que um empreendedor deve possuir para implantar este negócio.

O roteiro do Plano a ser seguido será o modelo para empresas prestadoras de serviços, que foi apresentado no capítulo anterior, sendo que, o mesmo conterá algumas alterações.

![](_page_42_Figure_0.jpeg)

# **SUMÁRIO**

![](_page_43_Picture_7.jpeg)

### **1. SUMÁRIO EXECUTIVO**

A Cyber Net.Com é uma empresa que surgiu no mercado em Janeiro de 2004; localizada na Av. Nazaré, 1718; bairro de Nazaré na Cidade de Belém no estado do Pará. Oferecer serviços de digitação, acesso a internet, impressão de materiais, escaneamento de figuras e gravação, com qualidade e preços atrativos.

Este plano de negocio tem como propósito servir de ferramenta interna, para se avaliar o desempenho da empresa: Cyber Net.Com. Desse modo trata-se um plano de negócio operacional, que revela os investimentos necessários para a implantação do empreendimento, os custos de cada serviços prestados, o preço de saída de cada serviço, o ponto de equilíbrio de cada serviço, a demonstração do resultado do período em exercício, projeções para futuros fluxos de caixa, o valor presente líquido, o payback , taxa interna de retorno, lucratividade e rentabilidade.

De posse de todos esses pontos, será avaliada a atividade da empresa no mercado; de modo que se verificará seu sucesso ou fracasso, ou seja, a viabilidade do empreendimento.

### **2. NEGÓCIO**

### **2.1. Descrição do negócio**

A crescente utilização de computadores vem se multiplicado a cada dia, isso devido tudo que se faça atualmente está, direta ou indiretamente, relacionada ao computador, quer seja na escola ou no trabalho. Entretanto, não são todas as pessoas que tem acesso a esse equipamento e seus derivados. Por esse motivo, foi que surgiu a Cyber Net.Com, que assim com outros cyber, veio para minimizar essa carência; todavia tem um diferencial em relação os outros, que é o de atender por completo as necessidades de seus clientes.

A empresa Cyber Net.Com, surge para atender pessoas que necessitam de serviço de um cyber a preço atrativos. Desse modo é uma empresa que vem para o mercado de serviços oferecer: acesso a internet; meios para digitação de trabalhos, entre outros; impressão de material;

escaneamento de figuras e gravações. Tudo com o melhor atendimento, qualidade e confortabilidade.

#### **2.2. Mercado**

O público freqüentador de um cyber, em sua grande maioria, são adolescentes, que vão principalmente acessar internet, digitação e impressão de documentos. Entretanto de posse de algumas pesquisas de campo, pôde-se evidenciar a presença de adultos nesse tipo de estabelecimento, os quais vão com o intuito de fazer compras pela internet, busca de informações, etc.

#### **2.3. Localização**

 A Cyber Net.Com está localizada em um ponto estratégico da cidade de Belém, pois fica a proximidades de escolas, universidade, praças, escritórios, cinemas, etc., ou seja, tudo que se precisa para se ter atratividade externa para o negócio.

A Cyber Net.Com se situa na avenida Nazaré, 1718; Cep. 66035 – 170; Bairro: Nazaré; Telefone: (091) 241 – 1360.

### **2.4. Competidores (concorrência)**

Por ser um negócio ainda pouco explorado, não se tem concorrentes ativos; o que se evidência, e se pode chamar de competidores, são atividade de outras áreas que chama a atenção dos prováveis clientes; todavia isso não atinge o negócio negativamente, pois só atraem clientes para o nosso empreendimento, por ser atrativo e convidativo por sua infra-estrutura, e também por seus serviço de excelente qualidade.

#### **2.5. Equipe**

A equipe da Cyber Net.Com será formada por profissionais capacitados, que possuem conhecimento no ramo que a empresa irá atuar. Vejamos abaixo as pessoas que farão parte da equipe:

### • **Danúbia Silva de Sousa, 25 anos – Sócia**

### *Escolaridade:*

- Pós-Graduada em Empreendedorismo USP
- Graduada em Ciências Contábeis UFPA
- Curso técnico de Processamento de Dados Escola Técnica Federal do Pará *Função:*
- Gerenciar o empreendimento

### • **Renêe de Moraes Alves, 24 anos – Sócia**

### *Escolaridade*

- Pós-Graduação em Administração de Empresa PUC
- Graduada em Ciências Contábeis UFPA

### *Função:*

- Consultoria ao empreendimento

### • **Fernando Sousa Monteiro, 34 anos – Instrutor**

### *Função:*

- Monitorar os computadores
- Dar assistência aos clientes (informações e serviços)

### • **Paulo dos Santos Silveira, 28 anos – Instrutor**

### *Função:*

- Monitorar os computadores
- Dar assistência aos clientes (informações e serviços)

### • **Felipe de Moura Furtado, 37 anos – Servente**

### *Função:*

Limpeza do estabelecimento

### • **Cláudia Silva da Costa, 29 anos - Servente**

### *Função:*

- Limpeza do estabelecimento

### **3. DADOS FINANCEIROS**

### **3.1. Investimentos necessários**

Para se implantar o Cyber Net.com foram necessários aproximadamente R\$ 28.200,00; onde 41,31% é de capital próprio da empresa e 58,69% é de capital de terceiro. Todo esse investimento se fizeram necessários, para oferecer ao cliente: qualidade e agradabilidade. O quadra abaixo evidência o que se precisou para a implantação do Cyber.

![](_page_47_Picture_93.jpeg)

### **3.2. Balanço Patrimonial**

| <b>ATIVO</b>                  |           | <b>PASSIVO</b>               |           |
|-------------------------------|-----------|------------------------------|-----------|
| <b>Circulante</b>             |           | <b>Circulante</b>            | 16.200,00 |
| <b>Disponível</b>             |           | Contas Pagar                 | 16.200,00 |
| Caixa                         |           |                              |           |
| <b>Bancos Conta Movimento</b> |           |                              |           |
|                               |           |                              |           |
| Permanente                    |           | 26.309,90 PATRIMÔNIO LÍQUIDO | 10.109,90 |
| Ativo Imobilizado             | 26.309,90 |                              |           |
| Móveis e Utensílios           | 3.415,00  | <b>Capital Social</b>        | 10.109,90 |
| Computadores e Periféricos    | 18.294,90 |                              |           |
| Despesas pré-operacionais     | 4.600,00  |                              |           |
| <b>TOTAL DO ATIVO</b>         | 26.309,90 | <b>TOTAL DO PASSIVO</b>      | 26.309,90 |

*BALANÇO PATRIMONIAL INICIAL* 

### **3.3. Análise dos Custos**

### **3.3.1. Quadro Estrutural de Custos**

![](_page_49_Picture_86.jpeg)

### **3.3.2. Folhas dos Serviços Prestados**

![](_page_50_Picture_87.jpeg)

![](_page_50_Picture_88.jpeg)

![](_page_51_Picture_80.jpeg)

![](_page_51_Picture_81.jpeg)

![](_page_52_Picture_107.jpeg)

![](_page_52_Picture_108.jpeg)

**3.4. Preço de Venda dos Serviços** 

![](_page_52_Picture_109.jpeg)

### **3.5. Demonstração do Resultado**

![](_page_53_Picture_125.jpeg)

### **3.6. Projeção de Fluxo de Caixa**

![](_page_53_Figure_3.jpeg)

*FLUXO DE CAIXA PROJETADO PARA CINCO ANOS* 

### **3.7. Lucratividade e Rentabilidade**

![](_page_54_Figure_1.jpeg)

### *PRIMEIRO ANO DE OPERAÇÃO*

### **3.8. Payback**

![](_page_54_Figure_4.jpeg)

![](_page_54_Figure_5.jpeg)

### **3.9. Valor Presente Líquido (VPL) e Taxa Interna de Retorno (TIR)**

![](_page_54_Figure_7.jpeg)

# **CAPÍTULO IV**

### **ANÁLISE DOS RESULTADOS**

O Empreendimento Cyber Net.com para implantação no bairro – Nazaré/Belém-PA -, apresenta viabilidade econômica de acordo com os resultados apurados na pesquisa, ou seja, investimento com bom potencial.

Essa viabilidade é decorrente de dados coletados no mercado, que serviram de parâmetro às estimativas utilizadas neste estudo para os serviços prestados. Como segue:

![](_page_55_Picture_89.jpeg)

Com esses dados apurou-se Receita anual de R\$ 65.558,12 , onde foi previsto 20% de crescimento anual, chegando ao final de 5 anos a uma Receita de R\$ 135.941,31 . A mesma previsão de crescimento foi feita para as "despesas"38. De posse dessas informações observou-se que as receitas foram suficientes para cubrir todas as obrigações. E porconseguinte foi evidenciados Fluxos de Caixa positivo; que por uma análise ainda primária, significa que o empreendimento segue uma linha de sucesso.

Ao se analisar o Valor Presente Líquido , pôde-se chegar a uma valor de R\$ 13.079,67. Valor esse, que revela a aceitabilidade do empreendimento; pois os valores dos Fluxos de Caixa estimados, trazidos ao momento presente refletem um valor positivo, que é ratificado por uma Taxa Interna de Retorno de 36%.

Dessa forma foi calculado o período de retorno do investimento (Payback) - 10,65 anos no primeiro ano - , que vai decrescendo com o passar do tempo: no quinto ano de operação da empresa o retorno do investimento se dará em um pouco mais de 7 meses. Sendo assim, o retorno do investimento será obtido em aproximadamente 5,8 anos (visão global); que é muito bom para o investido, visto que para muitos Analistas um retorno de investimento de capital satisfatório, se dá em um período de 5 – 6 anos, caso passe de tempo o investimento se torna de risco.

No que se refere à análise do primeiro ano de operação da Cyber Net.Com, verifica-se operacionalização positiva das atividades, devido no final do exercício apurar LUCRO, e também por ter uma lucratividade de 78%, ou seja, 78% da Receita obtida é de Lucro.

Todavia, além de todos esses valores satisfatórios, não se pode esquecer que a localização foi fundamental para o sucesso do empreendimento; pois o local é de grande atratividade com uma boa circulação de pessoas (próximo à escolas, praças) e de fácil acesso. Isso foi um dos pontos-chave para o sucesso do negócio; mas, a agradabilidade e confortabilidade dos clientes foi um ponto crucial.

 <sup>38</sup> Entende-se como despesas todos os pagamentos feitos.

### **BIBLIOGRAFIAS UTILIZADAS**

- ALMEIDA, Martinho Isnard Ribeiro de. **Manual de planejamneto estratégico: desenvolvimento de plano estratégico com a utilização de planilhas de excel**. São Paulo: Atlas, 2001. p. 14-28.
- ATKIINSON, Anthony A. et al. **Contabilidade gerencial.** São Paulo: Atlas, 2000. cap. 3, 4 e 10.
- BIRLEY, Sue & MUZYKA, Daniel F. **Dominando os desafios do empreendedor**. São Paulo: Markron Books, 2001. p. 22-24.
- BUARQUE, Cristovam. **Avaliação econômica de projetos: uma apresentação didática**. Rio de Janeiro: Campus, 1984. p. 72-79.
- CRUZ, Anamaria da Costa & MENDES, Maria Tereza Reis. **Trabalhos acadêmicos, dissertações e teses: estrutura e apresentação (NBR 14724/2002)**. 2 ed. Niterói: Intertexto, 2004. p. 9-105.
- DEGEN, Ronald Jean. **O empreendedor: fundamento da iniciativa empresarial**. 8 ed. São Paulo: Pearson Education do Brasil, 1989. cap. 8, 10 e 11.
- DOLABELA, Fernando. **Oficina do empreendedor: a metodologia de ensino que ajuda a tranformar conhecimento em riqueza**. São Paulo: Cultura Editores Associados, 1999. cap. 2, 3 e 10.
- DOLABELA, Fernando. **O segredo de Luíza**. São Paulo: Cultura editores Associados, 1999. p. 80-81.
- DORNELAS, José Carlos Assis. **Empreendedorismo: transformando idéias em negócios.** 5 ed. Rio de Janeiro: Campus, 2001. cap. 2, 3, 5, 6 e 7.
- FERNANDES, José Luiz Novaz. Não adoção do custeio variável pelo fisco: falta de conmhecimento ou visão de curto prazo? **Adcontar**, Belém, v. 4, n. 1, p. 43-50, jun. 2003.
- FERNANDES, José Luiz Novas. **Revolução nos custos das organizações tradicionais ao custeio baseado em atividade.** 2003. Apostila da disciplina Análise de Custo – UFPA, Belém, 2003. p. 1-14.
- FRANCO, Hilário. **Estrutura, análise e interpretação de balanço de acordo Dom a nova lei das S.A., n 6404 de 15/12/1976**. 15 ed. São Paulo: Atlas, 1989. p. 19-24.
- IUDÍCIBUS, Sérgio de. **Análise de balanço**. 6 ed. São Paulo: Atlas, 1994. p. 42-51 e 86-118.
- LEONE, George Sebastião Guerra. **Custo: planejamento, implantação e controle**. São Paulo: Atlas,1981. p. 27-28, 54-56, 67-69, 238, 386-401.
- MAHER, Michael. **Contabilidade de custo: criando valor para a administração**. Tradução: José Evaristo dos Santos. São Paulo: Atlas, 2001. p. 360-380 e 763-794.
- MARCONI, Mariana de Andrade & LAKATOS, Eva Maria. **Metodologia do trabalho científico**. 6 ed. São Paulo: Atlas, 2001.
- MARTINS, Elizeu. **Contabilidade custo**. 9 ed. São Paulo: Atlas, 2000. cap. 3, 4, 8, 15, 17, 19, 22 e 24.
- NEVES, Silvério das. **Contabilidade avançada e análise das demonstrações financeiras.** 11 ed. São Paulo: Frase Editora, 2002. p. 437-456.
- PUCCINI, Abelardo de Lima. **Matemática financeira objetiva e aplicada**. 6 ed. São Paulo: Saraíva, 2002. p. 1, 125-136.
- RIBEIRO, Osni Moura. **Contabilidade geral**. 3 ed. São Paulo; Saraíva, 2002. p. 334- 346.
- SANVICENTE, Antônio Zoratto. **Administração financeira**. 3 ed. São Paulo, 1987. p. 44, 46, 47, 48 e 170.
- SCHRICKEL, Wolfgang Kurt. n. São Paulo: Atlas, 1997. p. 49-79.

## **ANEXOS**

# **PONTO DE EQUILÍBRIO MENSAL**

![](_page_59_Picture_104.jpeg)

**ACESSO AO MICRO IMPRES.PRETA IMPRES. COLOR ESCAN. CD ESCAN. DISQ. GRAVAÇÃO**

![](_page_59_Picture_105.jpeg)

![](_page_59_Picture_106.jpeg)